#### Speaking C++ as a Native

Bjarne Stroustrup AT&T Labs**http://www.research.com/~bs**

## **Overview**

- Standard C++
- Classes and templates
	- Values
	- Constraints checking
	- Resource management
	- Wrapping
- Containers and Algorithms
	- Find, sort
	- Matrices
- Class Hierarchies
	- Abstract classes
	- Algorithms on polymorphic containers

#### Standard C++

- C++ is a general-purpose programming language with a bias towards systems programming that
	- is a better C
	- supports data abstraction
	- supports object-oriented programming
	- supports generic programming
- A Multi-paradigm programming language (if you must use long words)
- The most effective styles use a combination of techniques

#### Standard C++

- ISO/IEC 14882 the C++ Programming Language
	- Core language
	- Standard library
- Implementations
	- Borland, IBM, EDG, DEC, GNU, Metrowerks, Microsoft, SGI, Sun, …

+ many ports

- –All approximate the standard: portability is improving
- Some are free
- For all platforms:
	- BeOS, Mac, IBM, Linux/Unix, Windows, embedded systems, …

# My aims for this presentation

- Here, I want to show small, elegant, examples
	- building blocks of programs
	- building blocks of programming styles
- Elsewhere, you can find
	- huge libraries
		- Foundation libraries: vendor libs, Threads++, ACE, QT, boost.org, …
		- Scientific libraries: POOMA, MTL, Blitz++, ROOT, ...
		- Application-support libraries: Money++, C++SIM, BGL, ...
		- Etc.: C++ Libraries FAQ: http://www.trumphurst.com
	- powerful tools and environments
	- in-depth tutorials
	- reference material

#### C++ Classes

- Primary tool for representing concepts
	- Represent concepts directly
	- Represent independent concepts independently
- Play a multitude of roles
	- Value types
	- Function types (function objects)
	- Constraints
	- Resource handles (e.g. containers)
	- Node types
	- Interfaces

#### Classes as value types

**void f(Range& r, int n)**

**try {**

**}**

**}**

**Range v1(0,3,10);**

**Range v2(7,9,100);**

- $v1 = 7$ ; // ok: 7 is in [0,10)
- $v2 = 3$ ; // will throw exception: 3 is not in [7,100)
- **int i** =  $v2$ ; // extract the value from  $v2$
- $r = 7$ ; // may throw exception
- $v2 = n$ ; // may throw exception

#### **catch(Range\_error) {**

```
cerr << "Oops: range error in f()";
```
#### Classes as value types

**class Range {** // simple value type **int value, low, high;** // invariant: low  $\leq$  value  $\leq$  high **void check(int v) { if (v<low || high<=v) throw Range\_error(); } public:**

**Range(int lw, int v, int hi) : low(lw), value(v), high(hi) { check(v); } Range(const Range& a) { low=a.low; value=a.value; high=a.high; }**

**Range& operator=(const Range& a) { check(a.value); value=a.value; } Range& operator=(int a) { check(a); value=a; }**

**operator int() const { return value; } //** extract value

**};**

#### Classes as value types: Generalize

**template<class T> class Range { //** simple value type **T value, low, high; //** invariant: low <= value < high **void check(const T& v) { if (v<low || high<=v) throw Range\_error(); } public:**

**Range(const T& lw, const T& v, const T& hi)**

**: low(lw), value(v), high(hi) { check(v); }**

**Range(const Range& a) { low=a.low; value=a.value; high=a.high; }**

**Range& operator=(const Range& a) { check(a.value); value=a.value; } Range& operator=(const T& a) { check(a); value=a; }**

**operator T() const { return value; } //** extract value

#### Classes as value types

**Range<int> ri(10, 10, 1000);**

**Range<double> rd(0, 3.14, 1000);**

**Range<char> rc('a', 'a', 'z');**

**Range<string> rs("Algorithm", "Function", "Zero");**

## Templates: Constraints

```
Template<class T> struct Comparable {
   static void constraints(T a, T b) { a<br/>b; a<=b; } // the constraint check
   Comparable() { void (*p)(T,T) = constraints; } // trigger the constraint check
};
```
**Template<class T> struct Assignable { /\***  … **\*/ };**

```
template<class T> class Range
   : private Comparable<T>, private Assignable<T> {
   // 
…};
```

```
Range<int> r1(1,5,10); // ok
Range< complex<double> > r2(1,5,10); // constraint error: no < or <=
```
### Templates: Constraints

- How can we check template parameter constraints?
	- The compiler always checks
		- late and gives poor error messages
	- The programmer can specify a check
		- Checking arbitrary constraints
			- Not just subtype/subclass relationships
			- Correspondence between several types
			- Specific properties of types
		- Readable compile-time error messages
		- No spurious code generated when constraints are met

- Examples of resources
	- Memory, file handle, thread handle, socket
- General structure ("resource acquisition is initialization")
	- Acquire resources at initialization
	- Control access to resources
	- Release resources when destroyed
- Key to exception safety
	- No object is created without the resources needed to function
	- Resources implicitly released when an exception is thrown

**//** unsafe, naïve use:

```
void f(const char* p)
{
    \text{FILE* f} = \text{fopen}(p, "r");// use f
    fclose(f);
 }
```
**//** unsafe, naïve use:

```
void f(const char* p)
{
   FILE* f = \text{fopen}(p, "r"); // acquire
   // use f
   fclose(f); \frac{1}{2} // release
 }
```

```
// naïve fix:
```

```
void f(const char* p)
{
    FILE* f = 0;try {
     f = \text{fopen}(p, "r");// use f
    }
    catch (…) { // handle exception
      // 
…}
    if (f) fclose(f);
 }
```
**//** use an object to represent a resource ("resource acquisition in initialization")

**class File\_handle { //** belongs in some support library **FILE\* p;**

#### **public:**

File\_handle(const char\* pp, const char\* r)  $\{ p = \text{fopen}(pp,r); \}$ File handle(const string & s, const char\* r) {  $p = fopen(s.c\_str(j,r);$  } **~File\_handle() { if (p) fclose(p); } //** destructor **//** access functions

**};**

```
void f(string s)
{
     File_handle f(s,"r");
     // use f
}
```
#### Wrapping (simple control abstraction)

- 20+ year old problem, guard/wrap operations
	- A prefix/suffix could be lock/unlock, transaction\_start/transaction\_commit, trace\_on/trace\_off, acquire\_resource/release\_resource
	- **Every** major application uses some form of guard/wrap
	- Simple example of use:

```
void f(X& x)
```

```
{
```
**}**

**Wrap<X> xx(x,prefix,suffix); int n = xx->count();** //  $prefix()$ ; n=xx.count(); suffix();

**xx->g(99);** //  $prefix()$ ;  $xx.g(99)$ ; suffix();

- •Optimal performance – inline prefix and suffix
- •General: works for any "class  $X"$  – even pre-existing ones
- •Wrap is 16 lines of standard C++

## Wrapper implementation

**template<class T, class Suf> class Wrap\_proxy {**

```
T* p; 
Suf suffix;
```
**public:**

```
Wrap_proxy(T* pp, Suf s) :p(pp), suffix(s) { }
   ~Wrap_proxy() { suffix(); }
   T* operator->() { return p; }
};
```
**template<class T, class Pre, class Suf> class Wrap {**

**T\* p;**

**Pre prefix;**

**Suf suffix;**

**public:**

```
Wrap(T& x, Pre pref, Suf s) :p(&x), prefix(pref), suffix(s) { }
Wrap_proxy<T,Suf> operator->()
```
**{ prefix(); return Wrap\_proxy<T,Suf>(p,suffix); }**

**};**

## Algorithms: Genericity

- Lots of useful containers –vector, list, map, …
- What do you do with containers?
	- – Use algorithms (Knuth, Sedgewick, …)
		- find elements, sort container, add elements, remove elements, copy container, …
		- In any container: We don't want to re-do each of the approximately 60 algorithms for each of the approximately 12 containers

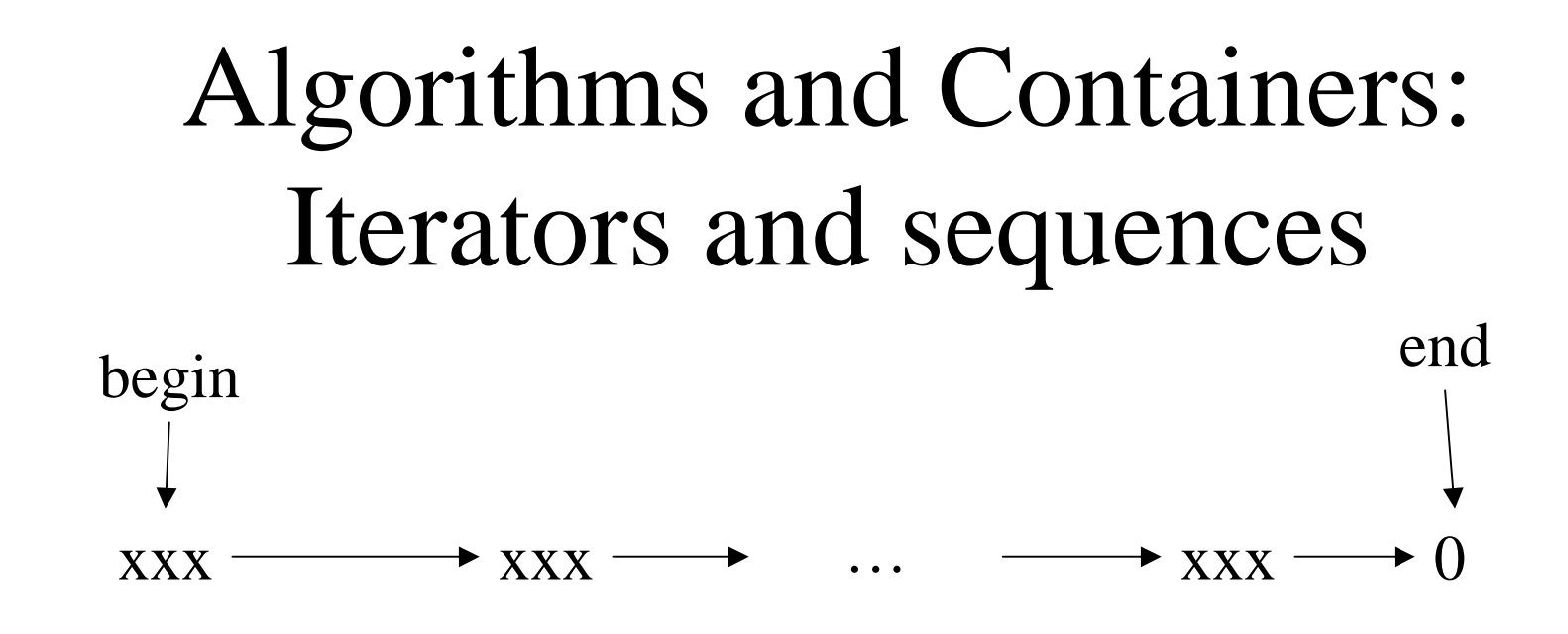

#### Conventional C notation

- ++ make iterator point to next element
- \*dereference iterator

// Pseudo code (we want to make it real code): **copy(begin,end,output)** // copy sequence to output **find(begin,end,value)** // find value in sequence **count(begin, end, value)** // count number of occurrences of value in sequence

### Algorithms and containers

- Keeps independent concerns independent –Kind of "container" (sequence abstraction)
	- containers are not required to be part of a hierarchy
	- – Element type
		- elements are not required to be part of a hierarchy
			- containers are nonintrusive
	- – Algorithm
		- **not** member of class
	- –Comparison criteria

Algorithms: find()

```
template<class In, class T>
In find(In first, In last, T val) // find val in sequence [first,last)
```

```
while (first!=last && *first!=val) // while we haven't reach the end and haven't found val
     ++first; // carry on
return first;
```

```
void f(vector<int>& v, int x, list<string>& lst, string s)
```
**{**

**}**

**{**

**}**

```
vector<sub>1</sub>:interator p = find(v.begin(), v.end(), x);if (p != v.end()) { /* we found x */ }
```

```
list<string>::iterator q = find(lst.begin(), lst.end(), s);
if (q != lst.end()) { /* we found s */ }
```
## Algorithms: find\_if()

```
template<class In, class Pred>
In find_if(In b, In e, Pred p) 
{
```
**}**

**{**

**}**

```
while(b!=e \&\&!p(*b)) // while we haven't reached the end
                      // and while we haven't found what we are looking for
     ++b; // carry on
return b;
```

```
void f(vector<string>& v, list<record>& lst, const Record& my_rec)
```
**vector**<string>::iterator p =find if(v.begin(), v.end(), Less than<string>("foo")); **if** (**p** != **v.end**()) { /\* found: \***p** < "foo" \*/ }

**list<Record>::iterator q = find\_if(lst.begin(), lst.end(), Name\_eq(my\_rec)); if** (**q** != **lst.end**()) { /\* found: \***q** has the same key as **my\_rec** \*/ }

#### Function Objects

```
class Name_eq {
     const string s;
public:
     Name_eq(const Record& r) :s(r.name) { }
     static bool operator()(const Record& r) { return r.n == s; }
};
```

```
void f(vector<string>& v, list<record>& lst, const Record& my_rec)
{
     // 
…find_if(lst.begin(), lst.end(), Name_eq(my_rec));
     // 
…}
```
## Function Objects

**template<class S> class F { //** simple, general example of function object **S s; //** state **public:**

```
F(const S& ss) :s(ss) { /* establish initial state */ }
   void operator()(const S& ss) { /* do something with ss to s */ }
   operator S() { return s; } // reveal state
};
```
#### **Note, function objects:**

- •are more general than functions
- $\bullet$ inline better than functions
- •Can be generated from "natural" notation (e.g.,  $x=y^*z$ )

### Algorithms: avoid temporaries

**Matrix m; Vector v, v2, v3; //** … $\mathbf{v} = \mathbf{m}^* \mathbf{v}^2 + \mathbf{v}^3$ ; // kindly evaluate without using temporaries

We need to generate: mul\_add\_and\_assign(v,m,v2,v3);

## Algorithms: Avoid temporaries

**struct MV { //** object representing the need to multiply **Matrix\* m; Vector\* v; MV(Matrix& mm, Vector& vv) : m(&mm), v(&vv) { } };**

**MV operator\*(const Matrix& m, const Vector& v) { return MV(m,v); }**

#### **MVV operator+(const MV& mv, const Vector& v) { return MVV(mv.m,mv.v,v); }**

 $\mathbf{v} = \mathbf{m}^* \mathbf{v}^2 + \mathbf{v}^3$ ; // mul\_add\_and\_assign(MVV(MV(m,v2),v3),v);

## Algorithms: Delayed evaluation

- General technique:
	- collect information until you have everything you need
		- e.g. value, format, and stream
		- e.g. matrix, vector, …
	- optimize, vectorize, etc. given full information
	- relies on functions objects, inlining, pass by value
	- function objects often end up being templates
		- E.g. Matrix<double,Dense>

• One way (often flawed):

**class Shape { //** define interface and common state **Color c; Point center; //**  …**public: virtual void draw(); virtual void rotate(double); //**  …**};**

**class Circle : public Shape { double radius; /\***  … **\*/ }; class Triangle : public Shape { Point a, b, c; / \***  … **\*/ };**

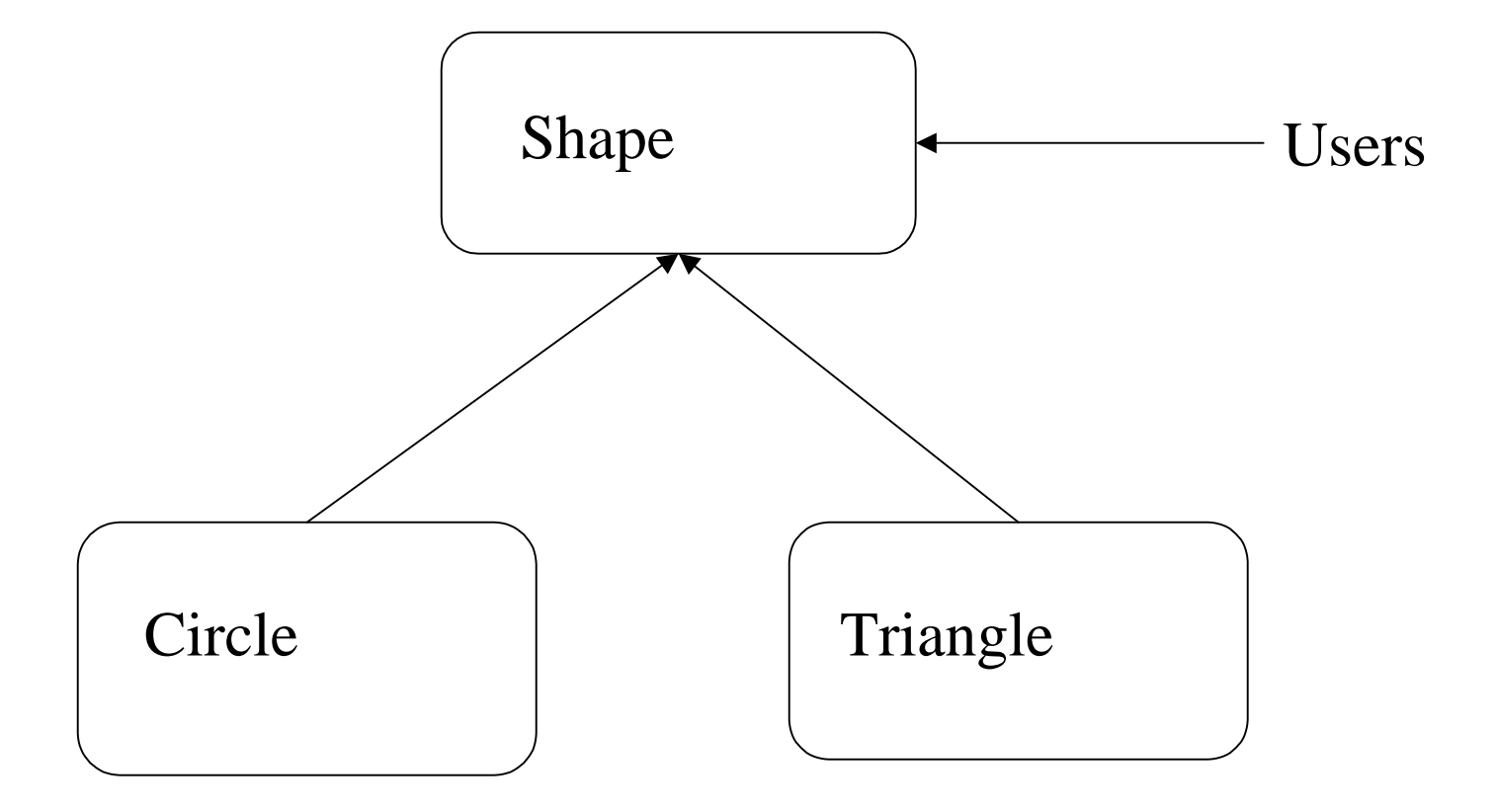

• Another way (usually better):

**class Shape { //** abstract class: interface only **//** no representation **public: virtual void draw() = 0; virtual void rotate(double) = 0; virtual Point center() = 0; //**  … **};**

**class Circle : public Shape { Point c; double r; Color c; /\*** … **\*/ }; class Triangle : public Shape { Point a, b, c; Color c; / \***  … **\*/ };**

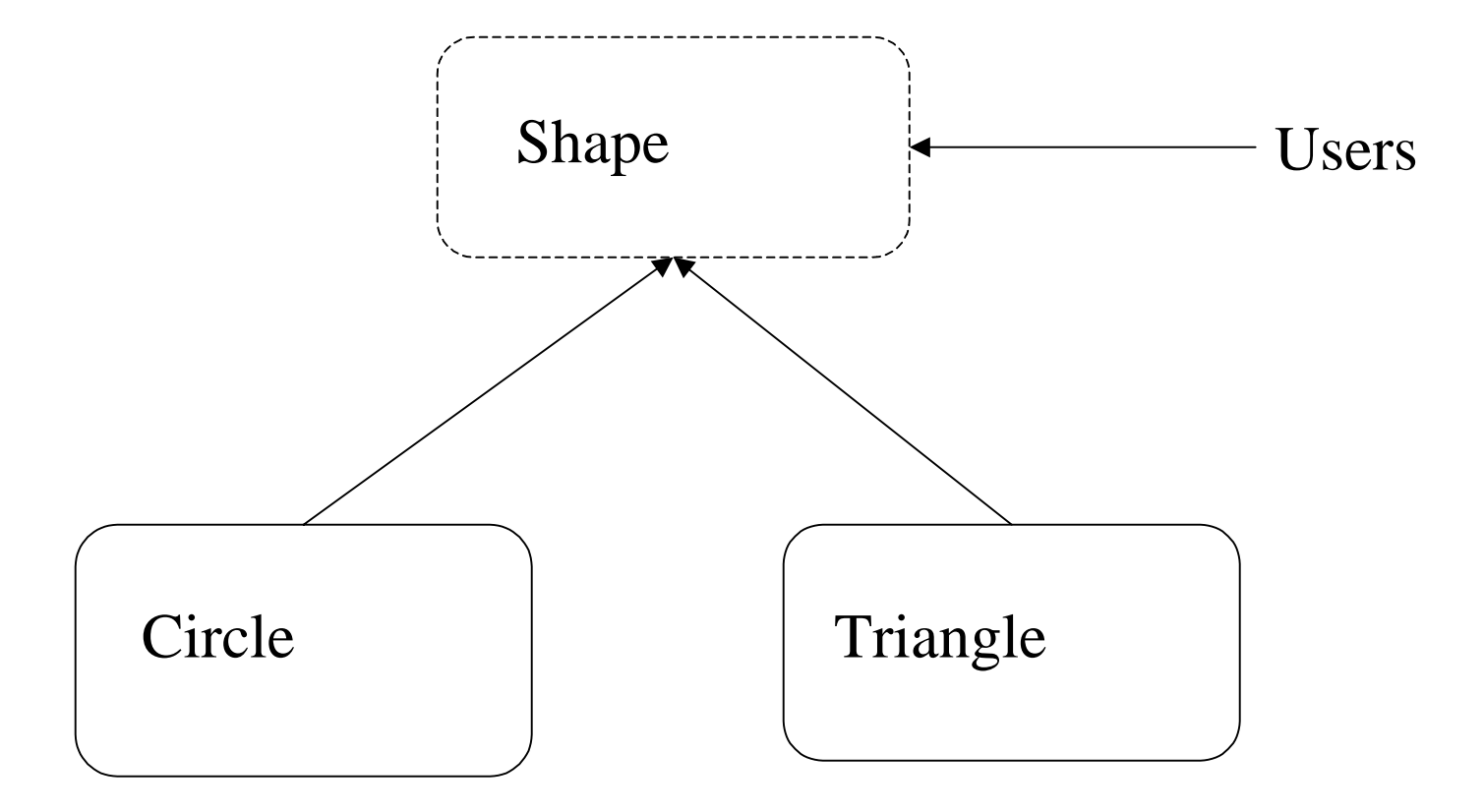

•One way to handle common state:

**class Shape { //** abstract class: interface only **public:**

```
virtual void draw() = 0;
   virtual void rotate(double) = 0;
   virtual Point center() = 0;
   // 
…};
```
**class Common { Color c; /\* … \*/ }; //** common state for Shapes

**class Circle : public Shape, protected Common{ Point c; double r; /\***  … **\*/ }; class Triangle : public Shape, protected Common { point a, b, c; / \***  … **\*/ }; class Odd\_shape : public Shape { /\* … \*/ };**

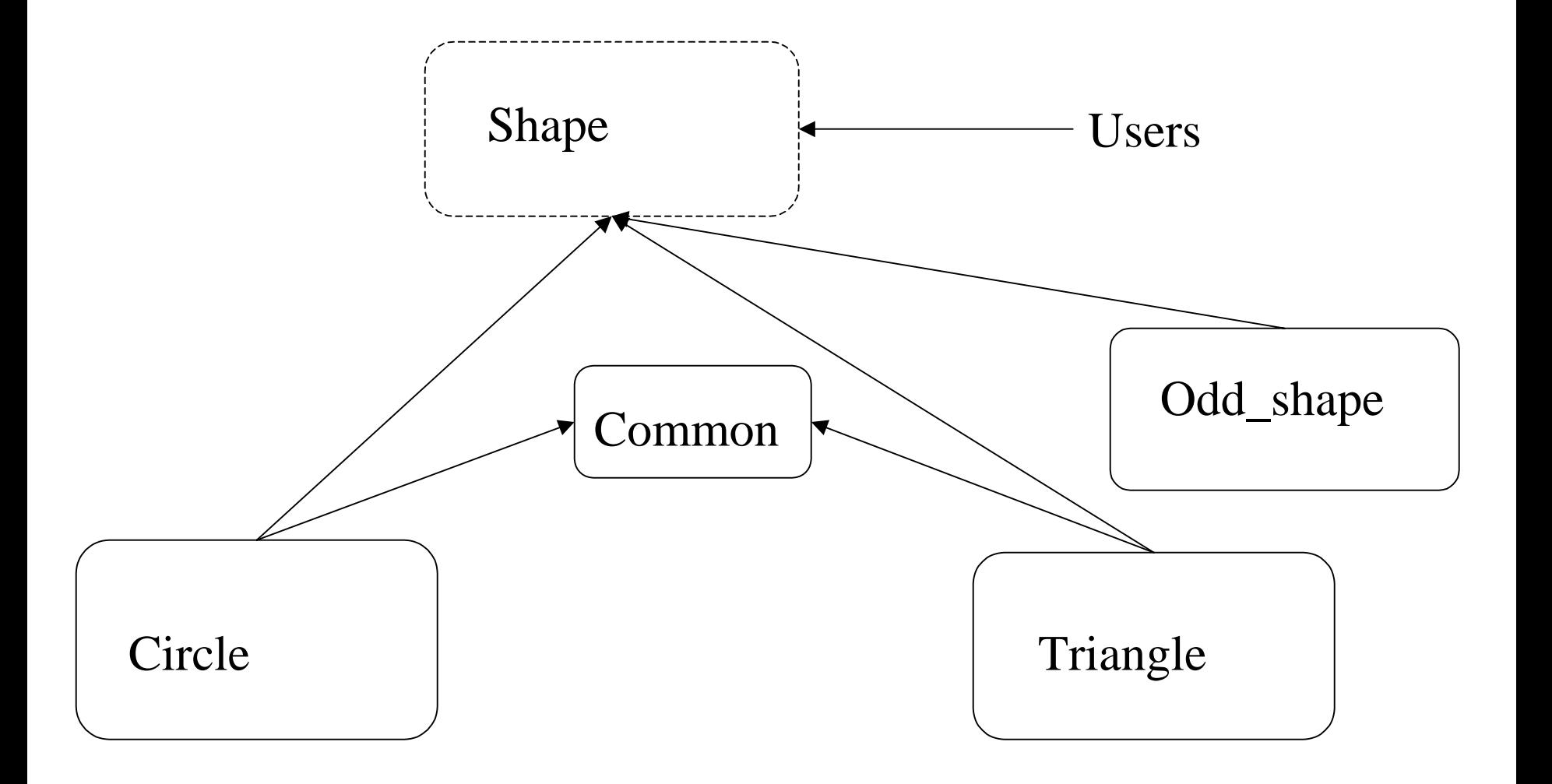

## Algorithms on containers of polymorphic objects

```
void draw_all(vector<Shape*>& v) // for vectors
{
   for_each(v.begin(), v.end(), mem_fun(&Shape::draw));
}
template<class C> void draw_all(C& c) // for all standard containers
{
   Contains<Shape*,C>(); // constraints check
   for_each(c.begin(), c.end(), mem_fun(&Shape::draw));
}
template<class For> void draw_all(For first, For last) // for all sequences
{
   Points_to<Shape*,For>(); // constraints check
   for_each(first, last, mem_fun(&Shape::draw));
```
}

## Summary

- Think of Standard C++ as a new language
	- not just C plus a bit
	- not just class hierarchies

#### • Experiment

- Be adventurous: Many techniques that didn't work years ago now do
- Be careful: Not every technique works for everybody, everywhere

#### • Prefer the C++ standard-library style to C style

- vector, list, string, etc. rather than array, pointers, and casts
- Small free-standing classes are essential for flexibility
- General algorithms should be free-standing functions for flexibility
- Use abstract classes to define major interfaces
	- Don't get caught with "brittle" base classes

### More information

#### •Books

- Stroustrup: The C++ Programming language (Special Edition)
- Stroustrup: The Design and Evolution of C++
- C++ In-Depth series
	- Koenig & Moo: Accelerated C++ (innovative C++ teaching approach)
	- Sutter: Exceptional C++ (exception handling techniques and examples)
- Book reviews on ACCU site
- Papers
	- Stroustrup: Learning Standard C++ as a New Language
	- Stroustrup: Why C++ isn't just an Object-oriented Programming language
- Links: http://www.research.att.com/~bs
	- FAQs libraries, the standard, free compilers, garbage collectors, papers, chapters, C++ sites, interviews